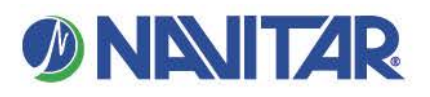

## Lifetime Warrantv To register this product go to: www.presentation.navitar.com/warranty.cfm . . . . . . . . . . . . . . .

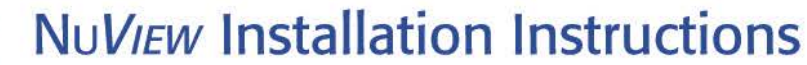

## **Installation of Navitar Series 861 lens on EPSON POWER LITE Z8000 Projectors.**

TOOLS REQUIRED: Phillips Head Screwdriver

Disassembly:

- 1. Center lens using the Lens Shift function.
- 2. Turn off projector and unplug the AC power cord.
- 3. Loosen screw covering the inputs cover and remove cover.
- 4. Loosen 3 screws and remove the front cover over the lens.
- 5. Remove manufacturer lens by turning bayonet clip on top of lens mount counterclockwise.
- 6. Use caution not to drop the lens.

## Installation:

- 1. Remove NuView lens from mount by rotating and unscrewing the lens.
- 2. Place lens mount into the projector, placing the locating pin on the projector in the locating hole on the lens mount, and secure with bayonet clip.
- 3. Install the NuView lens into the lens mount by screwing the lens in.
- 4. Focus as needed by either rotating the entire lens clockwise or counterclockwise.
- 5. Replace front cover and secure with 3 screws loosened previously.
- 6. If you are using the 861MCL2125, focus by rotating gently CW or CCW. Move the projector location to change the zoom.
- 7. If you are using the 861MCZ729 or 861MCZ151, to focus, gently twist the front of the lens. To zoom, loosen thumbscrew and twist the knurled zoom ring and re-tighten the thumbscrew.

CAUTION: When focusing be sure not to twist lens completely out of the adapter!

REV 08/18/11 MLD

Navitar, Inc. 200 Commerce Drive Rochester, New York 14623 Phone 585.359.4000 800.828.6778 Fax 585.359.4999 navitar.com info@navitar.com ·